A. Frame-rate and Bitrate Table – Help to set IPCamera with your network environment to access Internet.

Base on your network upload environment to choose the suitable Image-Quality setting. For example, if the network environment is ADSL 256Kb(upload) / 2Mb(download), the most fluent Image-Quality needs to set up under 256 Kb situation.

## A.1. CCD IPCamera

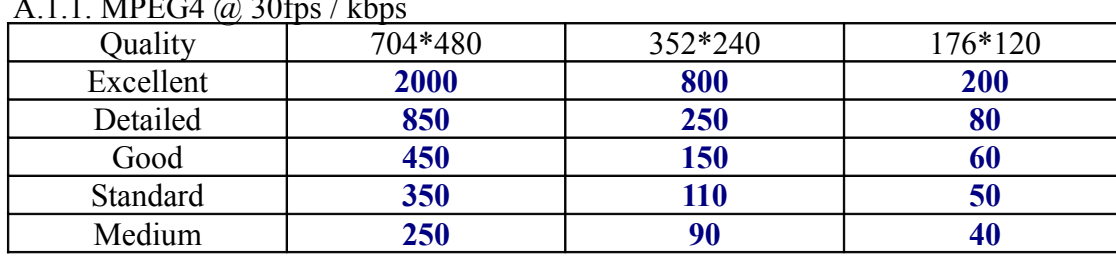

# A 1.1. MDE $C4 \odot 20$ fps / kb

#### A.1.2. MPEG4 / kbps, fps

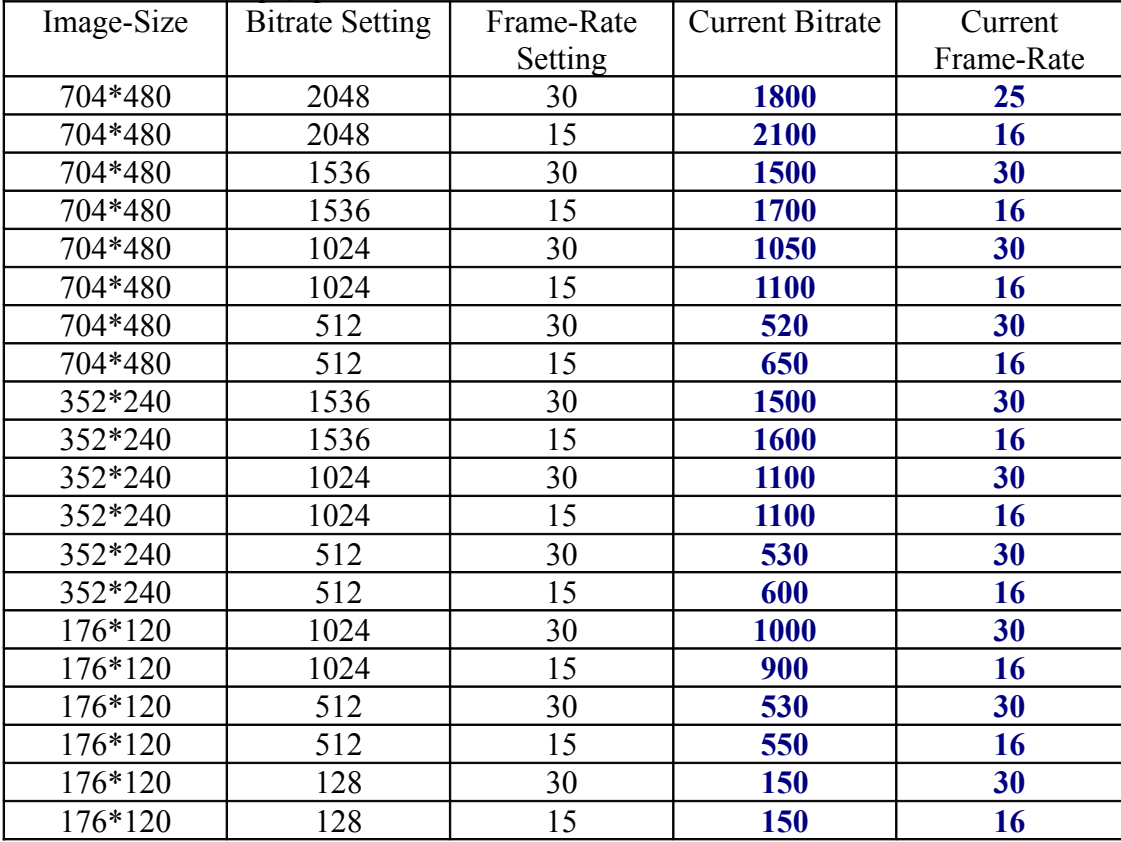

### A.1.3. MJPEG @ 15fps / kbps

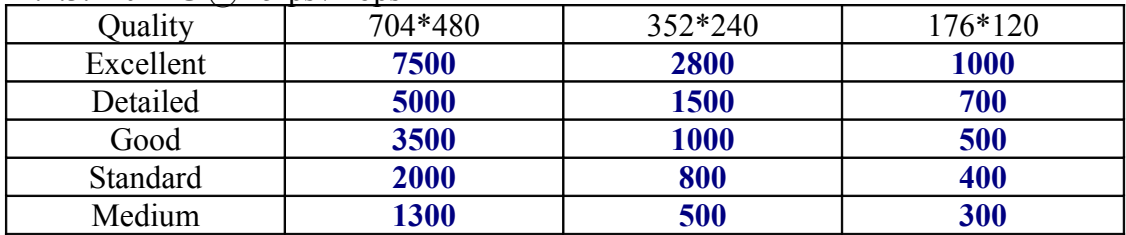

#### A.1.4. MJPEG / kbps, fps

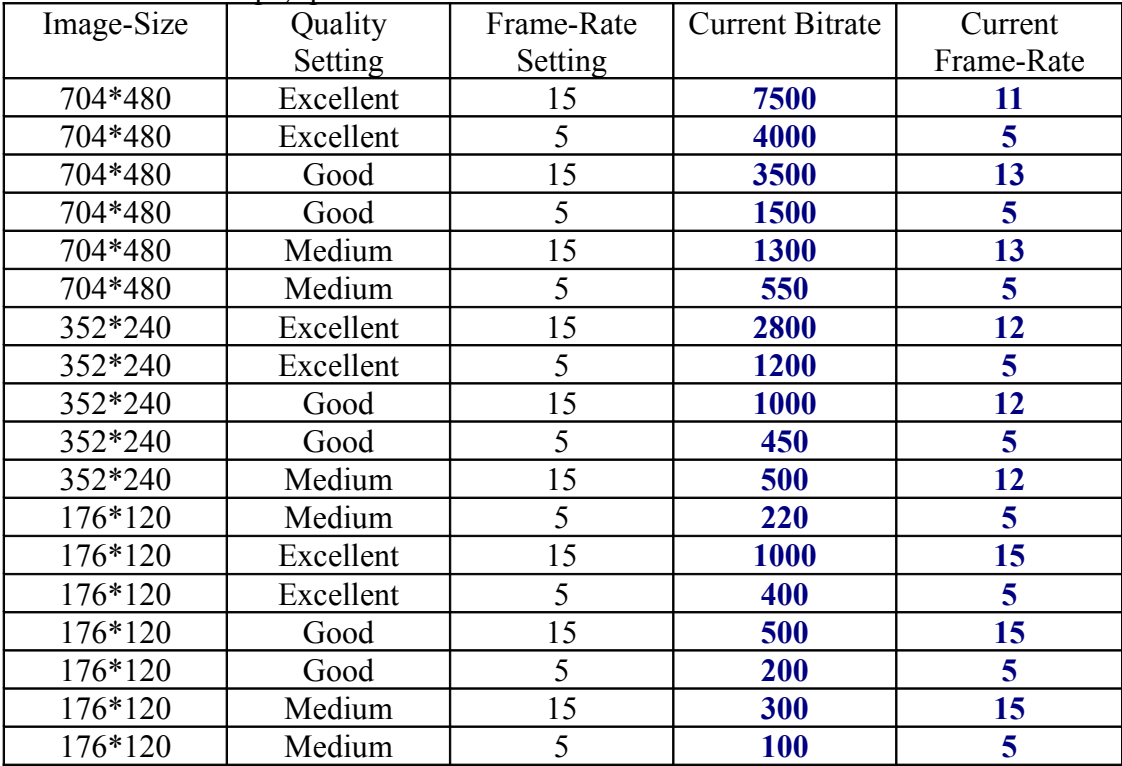